# **Adoptez l'ENT\* Skolengo primaire pour vo(s) école(s) !**

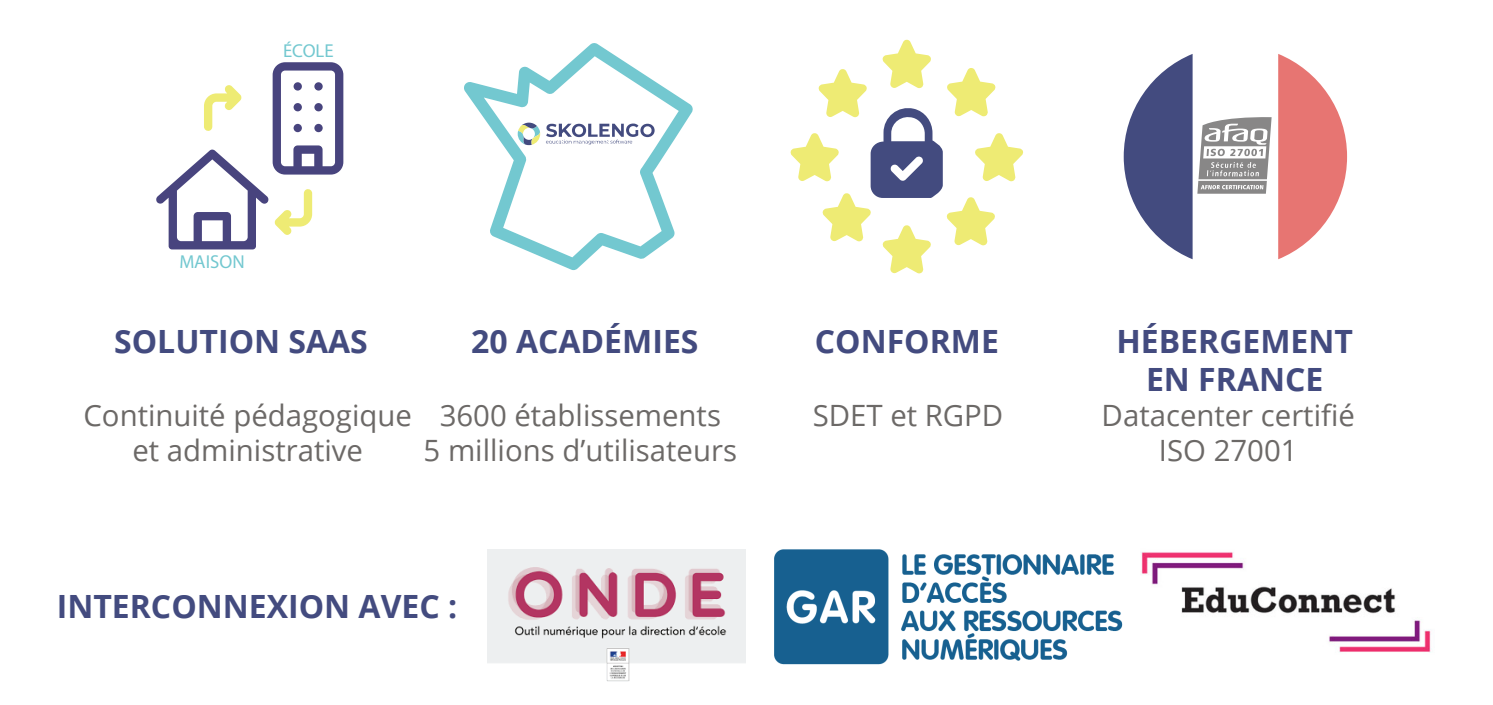

## **Profitez de multiples services via un compte unique !**

- **Le site Internet de l'école,**
- **La messagerie sécurisée,**
- **L'intranet de l'école,**
- **Le journal d'activité,**
- **Le cahier des réalisations,**
- **Le blog de classe,**
- **Le carnet de liaison,**
- **L'exerciseur,**
- **Le médiacentre GAR,**
- **La bureautique en ligne,**
- **La visioconférence,**
- **Envoi de SMS aux parents,**
- **Trombinoscope,**
- **Fiche élève.**

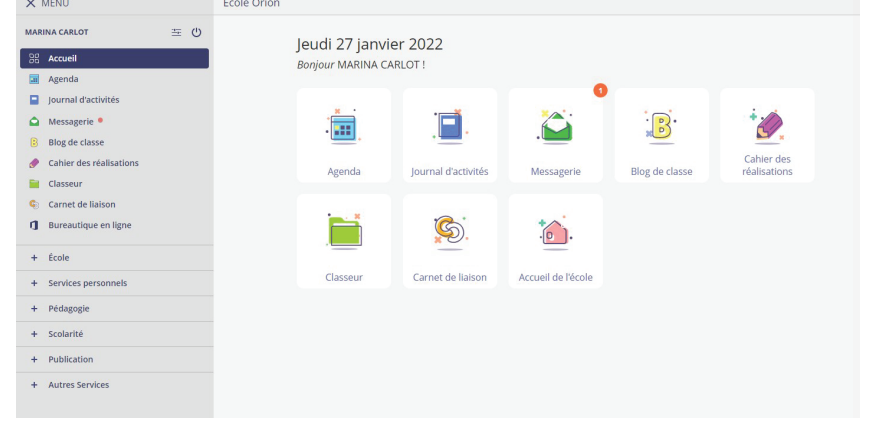

## **Et pour les institutions, Skolengo primaire permet d'animer votre réseau d'écoles.**

\*Espace Numérique de Travail

# Skolengo primaire pour les enseignants

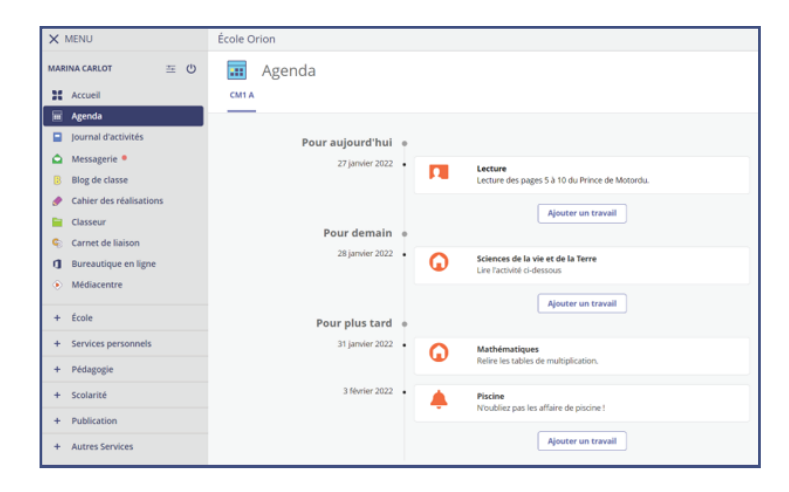

### **L'agenda**

Depuis son agenda, **l'enseignant** peut **saisir rapidement des contenus de séances** et des rappels à destination des élèves. Il peut, en un clic, saisir un **travail à faire** et demander un **rendu** aux élèves au format texte, audio ou pièce-jointe.

## **Le classeur pédagogique**

Le classeur pédagogique de **l'enseignant**  est un **espace personnel** dans lequel il peut créer des activités et les organiser comme il le souhaite. Il peut **diffuser directement ses activités** dans le classeur de l'élève et/ou peut s'en servir pour **animer son cours** grâce à l'affichage en plein écran.

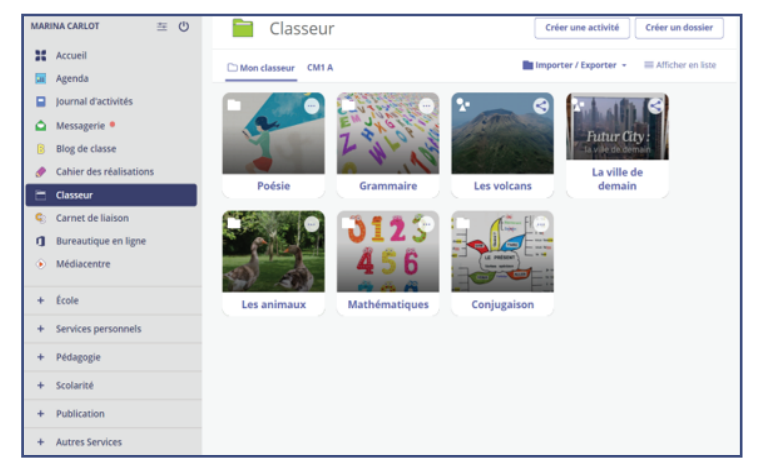

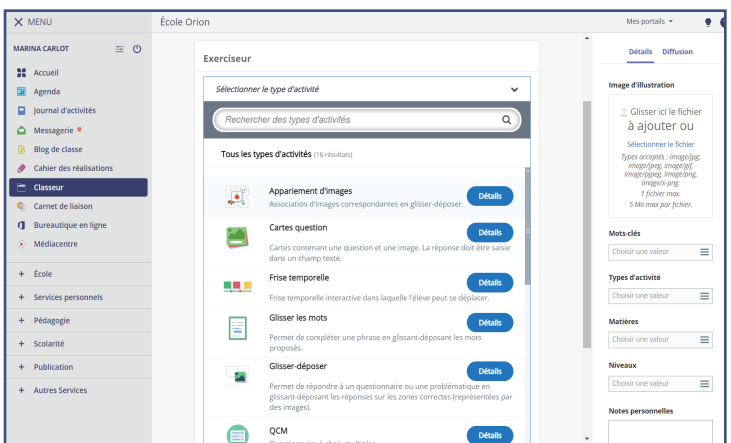

#### **L'exerciseur**

L'enseignant dispose, dans son classeur pédagogique, d'un **studio de création d'activités** lui permettant de créer des **contenus interactifs variés**. Un des outils de ce studio de création est **l'exerciseur**, qui permet à l'enseignant de créer **plusieurs types d'exercices** à destination des élèves (**vidéo interactive, QCM, quizz, texte à trous, glisser-déposer, frise temporelle, vrai/faux, appariement d'images, etc**.).

#### **Apport des services pédagogiques pour l'enseignant**

- $\bigoplus$  Différenciation et diversification des contenus diffusés aux élèves (une ou plusieurs classes, un ou plusieurs élèves)
- $\bigoplus$  Correction individuelle ou collective des travaux donnés
- Création d'activités multimédias

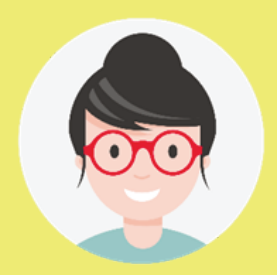

# Skolengo primaire pour les élèves

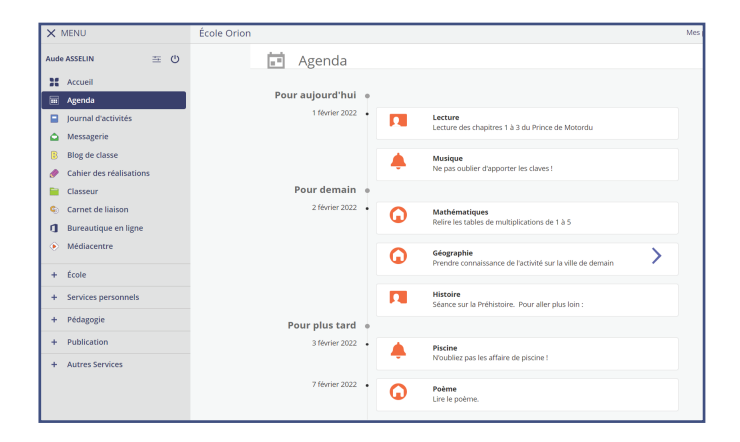

## **Le classeur pédagogique**

Avec son classeur, **l'élève** peut retrouver **toutes les activités** qui lui ont été fournies par l'enseignant.

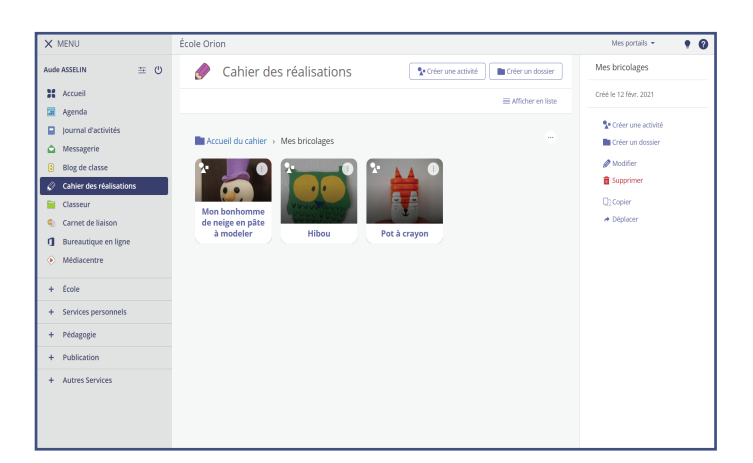

## **Le journal d'activités**

Le journal d'activités permet à l'enseignant et aux **familles** de **suivre l'ensemble des activités, des travaux à faire** et des rappels par semaine et par jour. Il offre une consultation vers le passé pour faciliter le **suivi pédagogique**.

## **L'agenda**

L'agenda de l'élève lui permet de **voir** et **suivre** les travaux à faire, de **consulter** les rappels et de remettre les travaux demandés par l'enseignant.

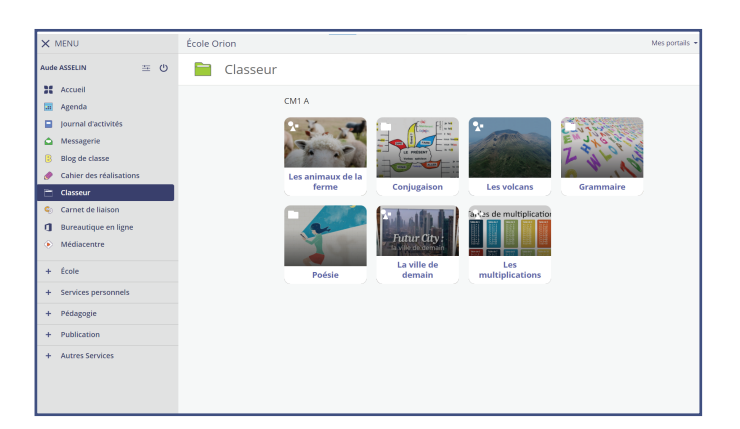

## **Le cahier des réalisations**

**L'élève** peut, dans son cahier des réalisations, **créer des activités multimédia** (support d'exposé, photo de réalisations faite en classe etc.).

**L'enseignant** de son côté peut **consulter, corriger et amender** les activités créées par les élèves.

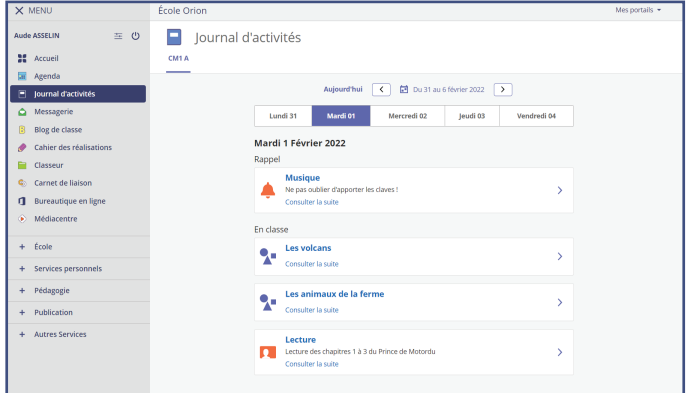

## **Apport des services pédagogiques pour l'élève**

- Autonomie et responsabilisation
- Organisation du travail personnel avec suivi chronologique
- Rendu en ligne du travail à faire
- Vue d'ensemble des devoirs à faire et des devoirs corrigés
- $\bigoplus$  Classeur pour retrouver facilement les activités diffusées par le professeur

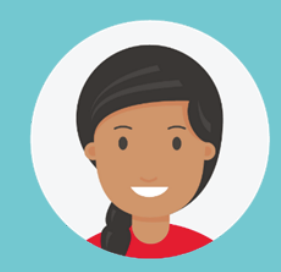

# Les outils de communication pour renforcer le lien avec votre communauté éducative

#### **Les SMS**

Nouveauté Vous pouvez désormais envoyer des SMS aux parents d'élèves directement depuis votre ENT. Le SMS étant aujourd'hui le canal de communication le plus rapide et le plus fiable, cette nouvelle fonctionnalité vous aidera à prévenir les parents d'élèves de tous les imprévus qui perturbent la vie scolaire (urgences, rappels, gestion des absences).

### **Le blog de classe**

Le blog de classe est un outil dédié à la **communication** de l'enseignant vers les **familles**. Il est accessible à l'enseignant (ou aux enseignants) de la classe, qui peuvent y contribuer et **écrire** des articles. Les parents et élèves peuvent ensuite aller **consulter les contenus publiés.** 

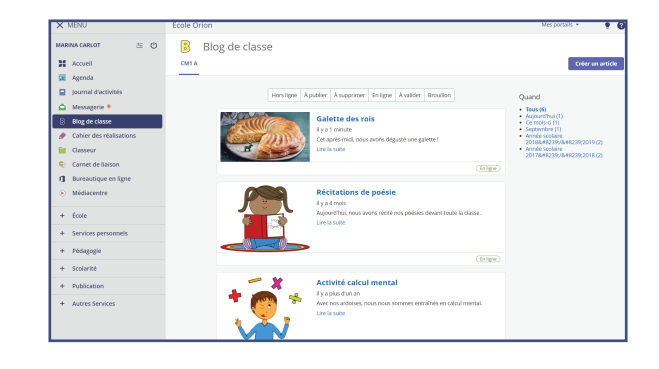

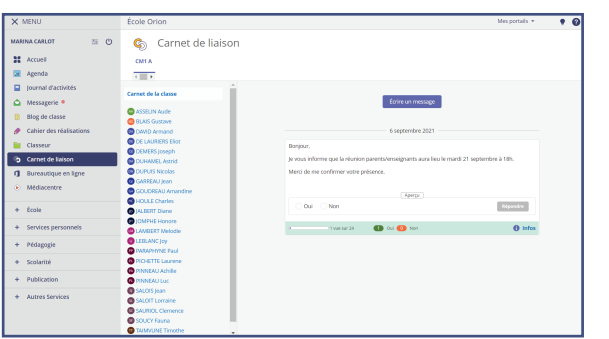

#### **Le carnet de liaison**

Le carnet de liaison numérique **renforce le lien entre l'école et les familles**. Il offre aux enseignants un c**anal de communication direct** avec les parents. Les parents peuvent ainsi facilement confirmer la bonne prise en compte d'une information diffusée par les enseignants. Cet outil permet également de diffuser des petits **sondages** auxquels les responsables légaux peuvent répondre par oui ou non.

#### **La messagerie**

La messagerie est un **outil interne à l'ENT** et sécurisé. Elle permet de **faciliter les échanges** entre les différents membres de la communauté éducative (enseignant / famille, enseignant / enseignant etc.).

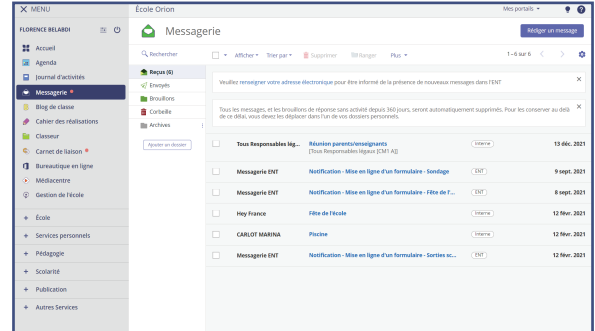

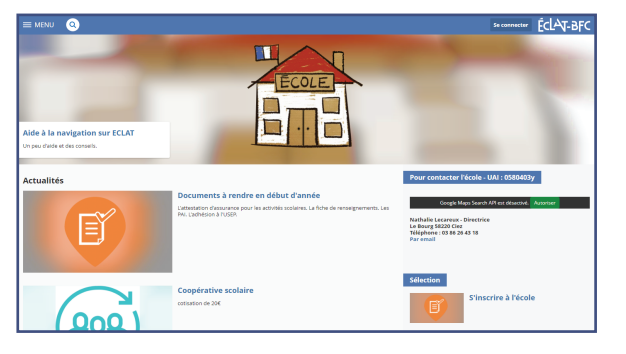

#### **Le site web de l'école**

Avec l'ENT, vous bénéficiez d'un s**ite internet simple** à gérer. Ergonomique et conçu avec un **design attractif**, le service site web permet de **valoriser la vie de l'école**, de favoriser la diffusion d'informations et les échanges avec la communauté éducative et l'extérieur.

# Des services complémentaires

## **L'intranet d'établissement**

**Développez les échanges** au sein de toute la communauté éducative en **mode privé** grâce au service intranet. Via un compte unique, l'utilisateur accède à un ensemble complet de services adaptés aux besoins des **élèves, des parents et des enseignants**.

## **Les formulaires**

Skolengo met à disposition des **modèles de formulaires** pour réaliser des **enquêtes ou sondages** dont les réponses seront ensuite analysées et gérées.

**Côté administratif**, le/la directeur.trice ou les enseignants peuvent recueillir des autorisations de sortie scolaire, ou sonder les parents sur différents sujets.

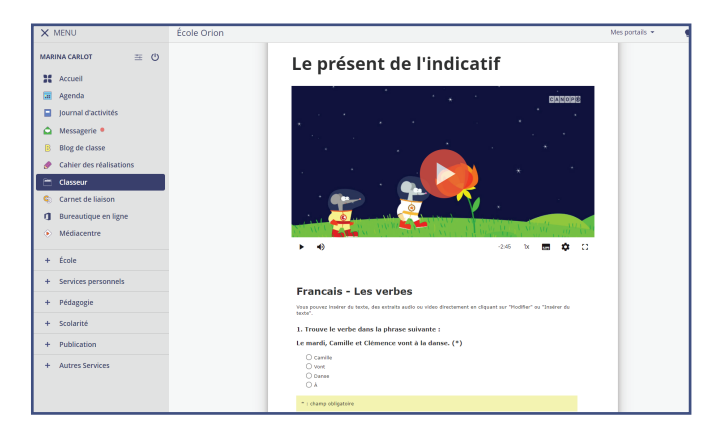

**Côté pédagogique,** l'enseignant peut diffuser auprès de ses élèves un formulaire sous forme de QCM sur une thématique étudiée. Il a ainsi une vision quasi instantanée du niveau et des acquis des élèves. Il peut donc adapter son cours en conséquence et pratiquer la différenciation pédagogique.

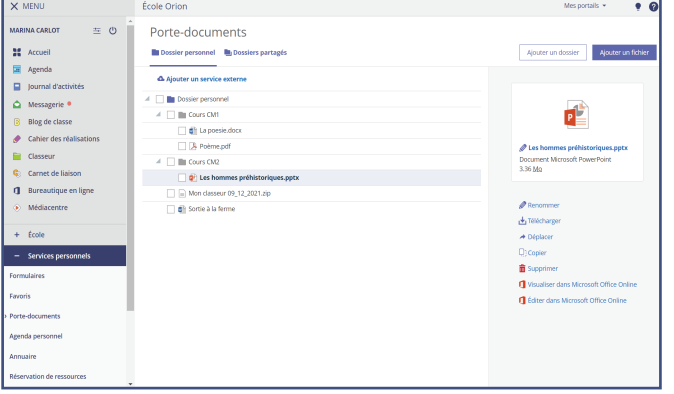

#### **Le porte-document**

Chaque utilisateur dispose du porte-document parmi ses **services personnels**. Cet outil permet d'**accéder à tous ses fichiers à tout moment** et de manière sécurisée, quel que soit l'appareil utilisé. C'est en quelque sorte une clé USB virtuelle.

## **L'agenda personnel**

Avec l'agenda, l'utilisateur peut **gérer et consulter** ses événements personnels et les **différents agendas partagés** auxquels il fait partie. Il peut également importer ou exporter des agendas.

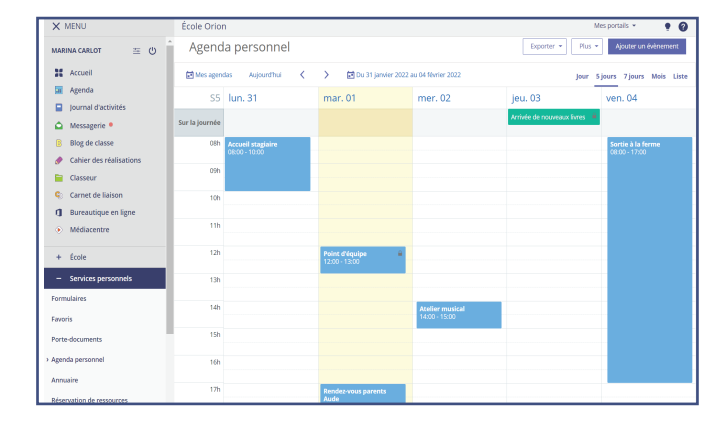

### **La bureautique en ligne**

#### **Profitez des outils Word, Excel et PowerPoint en mode collaboratif.**

Ces outils effectuent un **enregistrement automatique dans l'ENT** des documents créés mais aussi une s**auvegarde automatique** pendant que l'utilisateur travaille. Tous les document peuvent être **visualisés et édités**. Ils donnent la possibilité à plusieurs utilisateurs de travailler en même temps sur un même document.

#### **La visioconférence**

#### **Organisez en 1 clic vos réunions en présentiel et/ou à distance dans votre agenda.**

Chaque utilisateur (excepté les profils « élève et « parent ») peut c**réer des événements partagés** depuis son agenda personnel. Des **notifications** sont envoyées aux invités via la messagerie de l'ENT et l'événement apparaît dans leurs agendas. C'est un service sécurisé **conforme au RGPD** et **hébergé en France**.

#### **Le GAR**

#### **Accédez à vos ressources numériques rapidement et de manière sécurisée.**

L'ENT offre un service **médiacentre** pour les élèves et les enseignants avec une **liaison directe et sécurisée** vers les ressources pédagogiques disponibles dans le GAR.

### **Le module institutionnel**

**Améliorez les échanges entre la collectivité et son réseau d'écoles grâce au portail institutionnel.**

La collectivité peut disposer d'un **portail web** accessible à toute la **communauté éducative.**  Celui-ci permet une **amélioration de la visibilité** entre la collectivité et son réseau d'écoles. Il fournit un **espace authentifié** dans lequel, par exemple, les directeurs.trices d'écoles peuvent **facilement échanger avec l'institution de rattachement.**

## Un accompagnement tout inclus

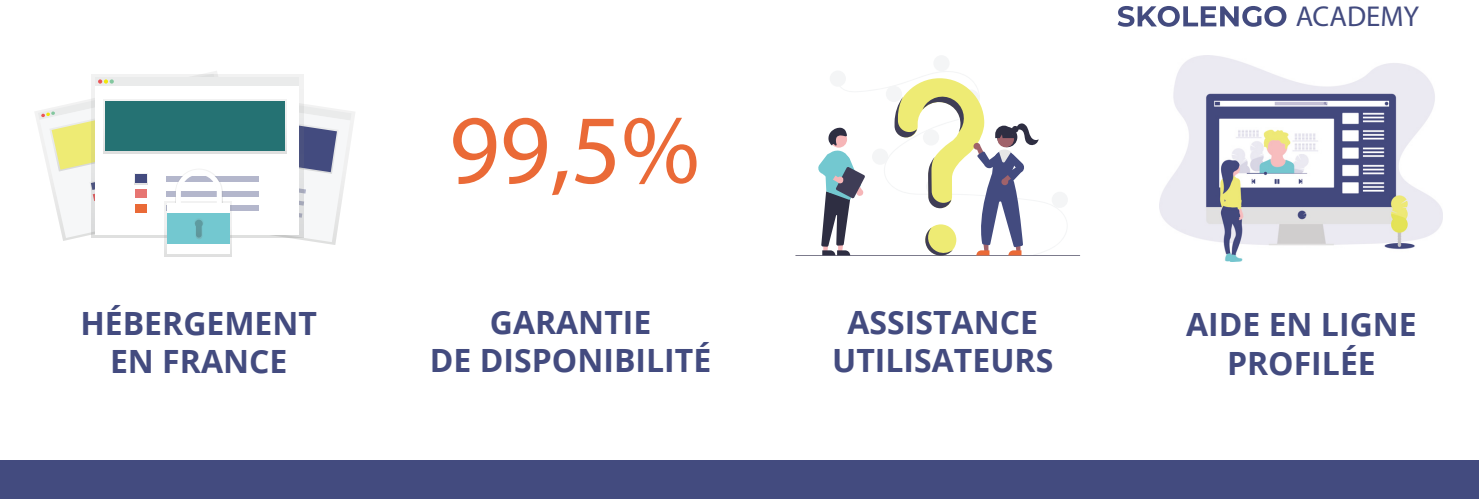